# Project 2Gbit/s mit LACP

# Einleitung

#### Anforderungen

- Alle Teilverbindungen im Netzwerk bestehen aus xx mit einer Bandbreite von 1 Gbit/s
- Anhand von LACP soll eine Bandbreitenvergrößerung stattfinden (z.B. 2 GBit/s)
- Zur Übertragung darf nur ein einzelner Stream genutzt werden (Grundvoraussetzung)

#### Messinstrumente

- iPerf / jPerf
- Dateitransfer über SMB Freigabe
- Dateitransfer über Backup-Software

#### **Erklärungen**

iPerf lastet das Netzwerk aus, ohne von eventuellen Engstellen durch CPU, RAM oder Festplatte abhängig zu sein. Außerdem kann die Menge der Streams festgelegt werden und eignet sich daher ideal zu Messung und Bestätigung der These.

SMB 3 verfügt über MultiPath IO, welches jedoch nur greift bei mehreren NICs / IP-Adressen auf beiden Seiten der Kommunikation, für einen grundlegenden Test aller Komponenten inkl. Festplatten sollte dieser als aussagekräftig sein. Windows buffered Netzwerktransfers anfänglich über den RAM (Clientseitig), sollte es Festplatten Bottlenekcs geben.

Die Backup Software überträgt mit mehreren Streams von unterschiedlichen Quellen, außerdem führen Features wie Deduplizierung oder Changed Block Tracking dazu eine abweichende Netto Bandbreite anzuzeigen, die Bruttoübertragung kann dadurch viel geringer ausfallen. Daher werden Backups welche das Ziel der Operation sind, nicht als aussagekräftige Beweise bewertet.

#### Pro Argumente

- 3x Admins (Sebastian, Manne und Andreas) sind derzeit davon überzeugt das es möglich ist
- Es gibt zumindest Beweis Screenshots von mehreren Personen

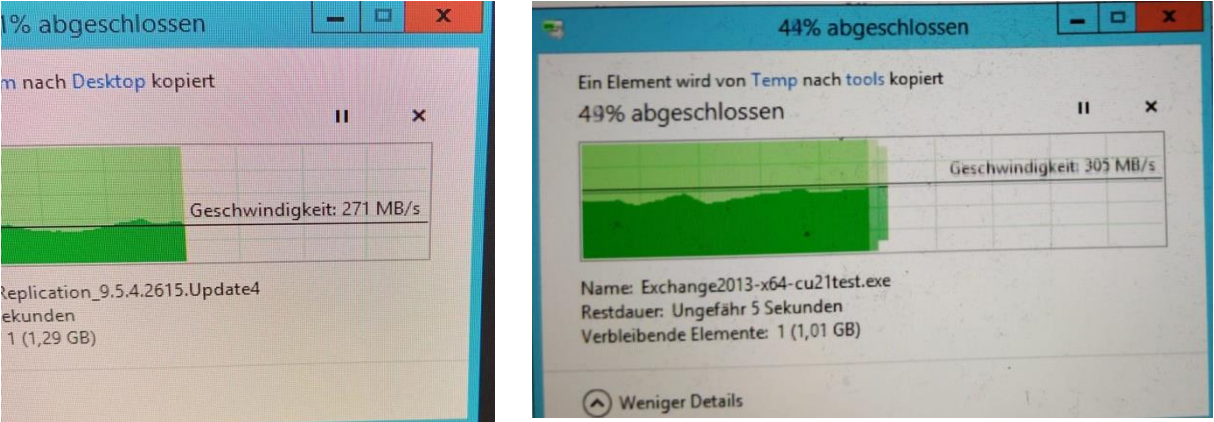

#### Contra Argumente

QNAP sowie diverse Foren sind voll davon, dass LACP allein nicht die Bandbreite erhöhen kann. Man spricht davon, dass man einer Autobahn mehrere Spuren hinzufügt, jedoch kann ein einzelnes Auto dadurch auch nicht schneller fahren.

# Erklärung der Umgebung

# Server1

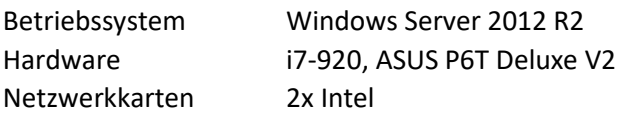

# Server2

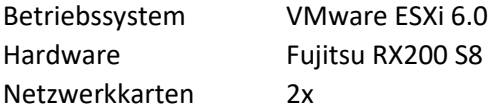

# Server3

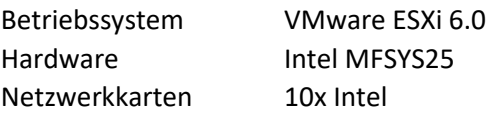

# NAS1

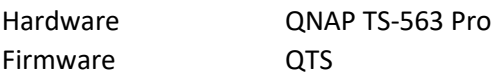

# Switch1

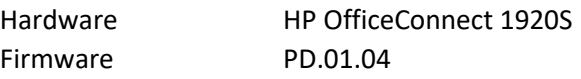

## Switch2

Firmware ?

Hardware Netgear ProSafe ?

# LACP Einstellungen

# Switch (HP)

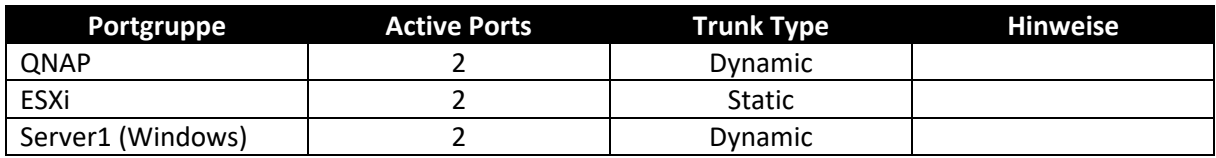

### Windows Server

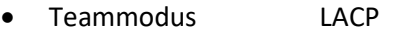

- Lastenauslgeich Dynamisch
- Standby Nein

#### ESXi

- Switch vSphere Distributed Switch
- VM NICs VMXnet3
- Lastausgleich Anhand des IP Hash routen
- Failover Nur Verbindungsstatus
- Switches Ja
- Fallback Nein

#### QNAP

- Teammodus 802.3ad (LACP)
- Lastenauslgeich Dynamic
- Xxx Layer 2 (MAC) und Layer 3 (IP)
- Standby Nein

# ERGEBNISSE (DURCHSATZMESSUNG)

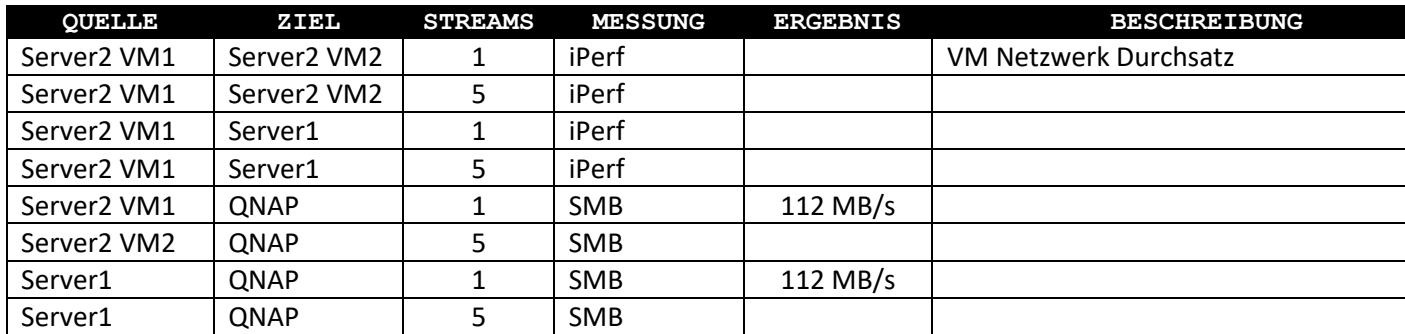

# Sonstiges

## Same Feature, different Names for 802.ad (LACP)

- IEEE Link Aggregation (LA) und Link Aggregation Control Protocol (LACP)
- Intel Link Aggregation
- Linux Bonding
- Cisco Etherchannel, PAgP (Port Aggregation Protocol)
- Microsoft, Novell Teaming
- HP Trunk / Port Aggregation
- Sun, Brocade,... Trunking

#### LACP Verfahren

- Trunk Mode (alt)
- Adapter Teaming (neu)

Für LACP hat es im Laufe der Zeit zwei verschiedene Entwicklungen gegeben. Dabei wurde ursprünglich LACP im Trunk Mode implementiert. Dieser Modus erlaubt nur xxxx. Einige Zeit später gab es dann das Adapter Teaming, welches die Kanalbündelung ermöglichen soll.

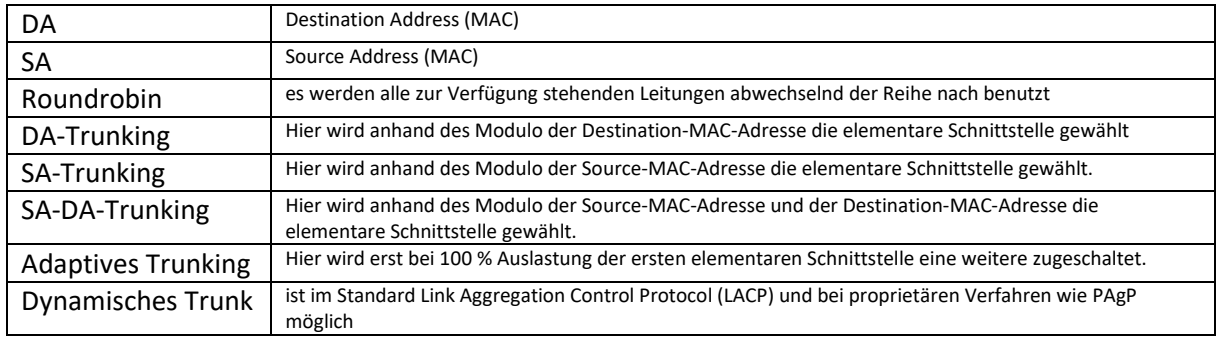

#### **weitere LACP Verfahren**

## Weiterführende Informationen, Rezensionen:

- Spiceworks User: Depending on the load distribution algorithm of the switch, it may be able to use source and destination MAC as well as source and destination port for the hash to determine which ports to use, in which case you may get more than single NIC throughput between two different endpoints if you have more than 1 TCP stream going
- Spiceworks User: I like to think of it like a single highway with a speed limit of 50. What you are doing is adding 3 more lanes. A single bus of passengers can't now drive 200 but you can have 4 different buses driving at 50 going different places
- QNAP LACP Doku: Portbündelung kann das Geschwindigkeitslimit eines einzelnen Ethernet-Gerätes nicht überwinden, bietet jedoch genügend Bandbreite, damit sich mehrere Nutzer gleichzeitig verbinden können. Beispiel: Wenn zwei 1-Gb-Netzwerkkarten für die Portbündelung verwendet werden, wird die aggregierte Netzwerkbandbreite auf 2 Gb erhöht, die Netzwerkgeschwindigkeit bleibt jedoch bei 1 Gb.
- Old Thread = https://community.spiceworks.com/topic/462115-key-feature-for-transfering-2gbit-s-with-one-stream